**Universidad Nacional de Ingeniería Facultad de Ingeniería Mecánica P.A. 2007-1 Area de Ciencias Básicas y Humanidades 07-08 - 2007**

**Duración: 1: 50m**

# **Examen Sustitutorio de Cálculo Numérico (MB535) Sólo se permite el uso de la hoja de formulario que se adjunta**

## **Problema 1**

a) Dada la función  $f(x) = x - 2 + \ln x$ . Justificar que  $f(x)$  tiene una única solución en el intervalo [1,2], gráficamente y analíticamente. **(1Pto.)**

## **Solución**

 $f(x) = 0 \Leftrightarrow \ln x = 2 - x$ . Podemos entonces verificar gráficamente que existe apenas una raíz en el intervalo [1, 2]:

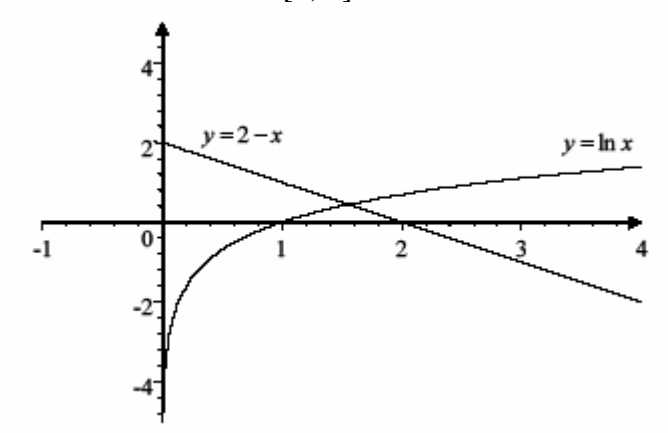

Demostrando analíticamente:

## **Existencia:**

 $f(1) \times f(2) < 0$ **Unicidad**  $\mathbf{Y}(x) = 1 + \frac{1}{x} > 0 \Longrightarrow \mathbf{f} \textbf{ es}$  creciente  $\Longrightarrow$  Solución única *x f x*

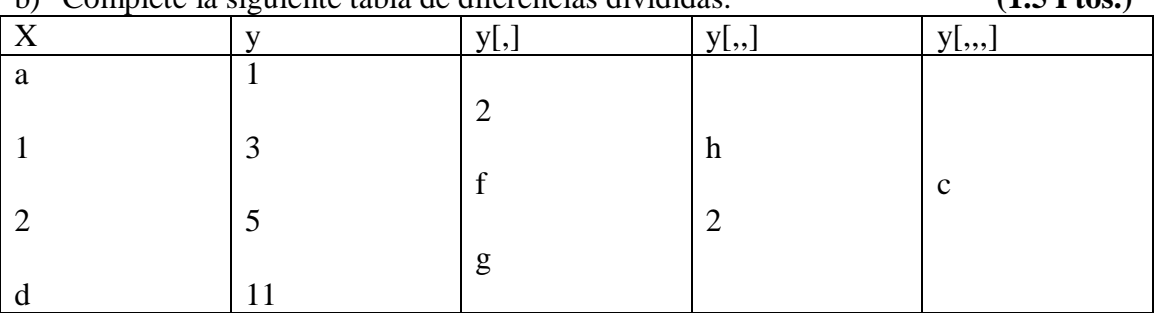

# b) Complete la siguiente tabla de diferencias divididas: **(1.5 Ptos.)**

### **Solución**

Planteando las diferencias divididas:

$$
\frac{3-1}{1-a} = 2 \Rightarrow a = 0
$$
  

$$
\frac{5-3}{2-1} = f \Rightarrow f = 2
$$
  

$$
\frac{11-5}{d-2} = g \Rightarrow \frac{6}{d-2} = g
$$
  

$$
\frac{f-2}{2-a} = h \Rightarrow h = 0
$$
  

$$
\frac{g-f}{d-1} = 2 \Rightarrow \frac{g-2}{d-1} = 2
$$
  

$$
\frac{2-h}{d-a} = c \Rightarrow \frac{2}{d} = c
$$

Resolviendo se obtienen dos conjuntos de soluciones que satisfacen la tabla:

$$
a=0
$$
  $f=2$   $h=0$   $c=2/3$   $d=3$   $g=6$   
 $a=0$   $f=2$   $h=0$   $c=-2$   $d=-1$   $g=-2$ 

c) Desarrolle un programa que permita buscar todas las raíces de una función cualquiera **fun**. La búsqueda se realizará en el intervalo [a, b], considere un paso de h, verificando si existe el cambio de signo, en caso afirmativo, aplique 10 iteraciones usando el método de la Bisección para mejorar la precisión de la raíz. Complete la función en Matlab.

> function r=raices(fun,a,b,h) % r : Vector que contiene las raíces calculadas % fun : Cadena de caracteres que definen la función a resolver  $f=inline(fun);$ for x=a:h:b  $x1=x; x2=x+h;$ if ( $(1 \text{ Pto.})$ )

# **Solución**

```
function r = raices(fun,a,b,h)f=inline(fun);
r=[];
for x=a:h:b
  x1=x; x2=x+h;if ((f(x1)*f(x2))<0)for c=1:10xm=(x1+x2)/2;
       if ((f(x1)*f(xm))<0)x2=xm;
       else
         x1 = xm;
       end
    end
  r=[r; xm];end
end
```
d) Una placa de 12 cm de lado tiene sus borde mantenidos a las temperaturas mostradas en la figura. Se desea saber la distribución de temperatura en el interior de la placa. Se escogerá un espaciamiento de h=4cm.

La ecuación de transferencia de calor en estado estacionario se reduce a Laplace

$$
\frac{\partial^2 u}{\partial x^2} + \frac{\partial^2 u}{\partial y^2} = 0
$$

Plantee el sistema de ecuaciones lineales luego de aplicar diferencias finitas.

$$
(1.5 \text{ Pto.})
$$

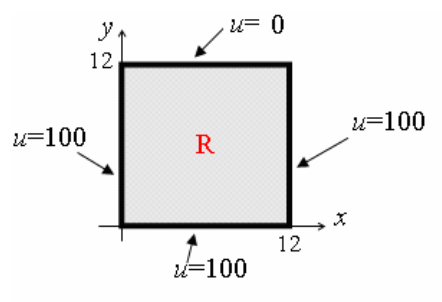

# **Solución**

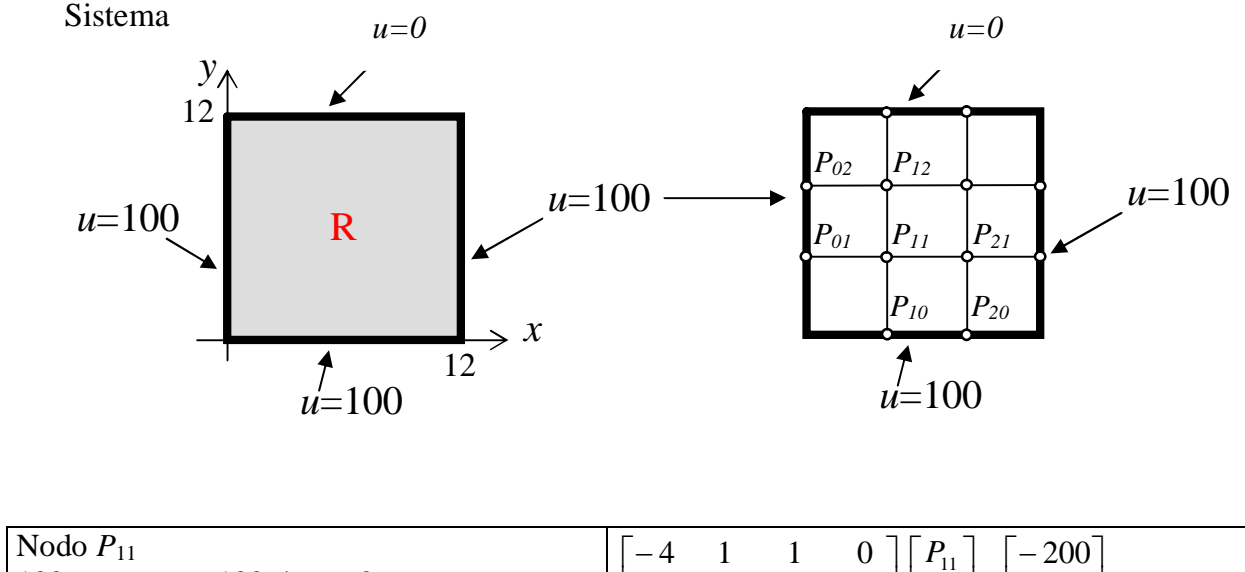

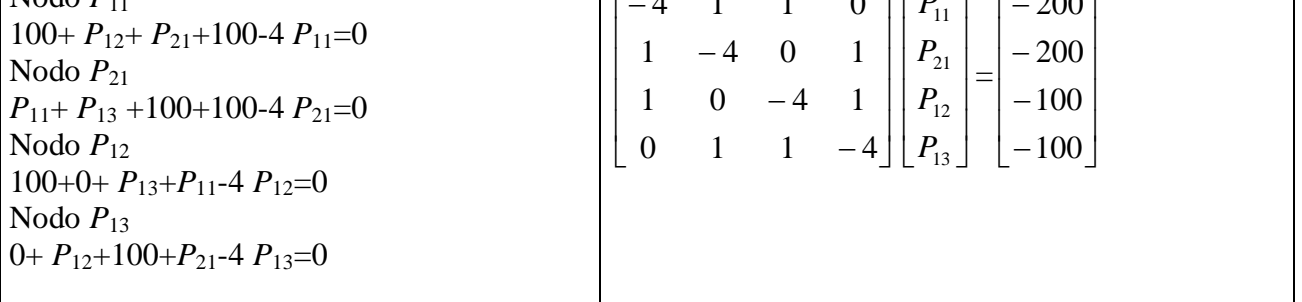

## **Problema 2**

La densidad de energía radiada a la frecuencia  $\theta$  por unidad de volumen en un "cuerpo" negro" que se encuentra a la temperatura absoluta T, que denotaremos por  $\mathbf{u}(\vartheta, T)$ , viene determinada por la ecuación de Planck:

$$
u(\vartheta,T)=\frac{8\pi h}{c^3}\cdot\frac{\vartheta^3}{e^{\frac{h\vartheta}{kT}}-1}
$$

Donde h es la constante de Planck  $h = 6.626*10^{-34}$  J.s, k es la constante de Boltzmann  $k = 1.38066.10^{-23}$  J/°K y c es la velocidad de la luz en vacío c = 3\*10<sup>8</sup> m/s . Se desea determinar la frecuencia (positiva) a la que se hace máxima la emisión de energía radiante a una temperatura fija T. Utilice el método de la bisección , determinando un intervalo inicial de búsqueda de la solución. (Realice 3 iteraciones) **(5.0p)**

**Sugerencia :** Efectué un cambio de variable  $M = \frac{3a}{c^3}$ 8 *c*  $M = \frac{8\pi h}{r^2}$  y *k*  $N = \frac{h}{l}$ 

**Solución**

Sea  
\n
$$
M = \frac{8\pi h}{c^3}
$$
 y  $N = \frac{h}{k}$ , se pude reescribir la ecuación de Planck en la forma:  
\n $u(\vartheta, T) = M \cdot \frac{\vartheta^3}{e^{\frac{N\vartheta}{T}} - 1}$ 

Como se busca que **u** sea máxima, derivando la expresión anterior respecto a  $\theta$  e igualando a 0, se tiene que la máxima densidad de energía se produce cuando

$$
\frac{d\mathbf{u}}{d\theta}(\theta, T) = M \cdot \frac{3\theta^2 \left(e^{N\frac{\theta}{T}} - 1\right) - \theta^3 \frac{N}{T} e^{N\frac{\theta}{T}}}{e^{N\frac{\theta}{T}} - 1} = 0
$$

De donde se tiene que:

$$
3\vartheta^2 \left( e^{N\frac{\vartheta}{T}} - 1 \right) - \vartheta^3 \frac{N}{T} e^{N\frac{\vartheta}{T}} = 0
$$

La ecuación anterior tiene una solución trivial doble:  $\mathbf{u} = 0$ . Pero esta solución no tiene significado físico por lo que debe ser descartada.

Ahora dividiendo entre  $9^2$ 

$$
3\left(e^{N\frac{\vartheta}{T}}-1\right)-\vartheta\frac{N}{T}e^{N\frac{\vartheta}{T}}=0
$$

Haciendo: *T*  $x = \theta \frac{N}{T}$ , tenemos:  $3(e^x - 1) - xe^x = 0$ 

 $f(x) = 3(e^x - 1) - xe^x$ 

Método de la bisección: Localizando la raíz por Bolzano: Intervalo Inicial [2,3]

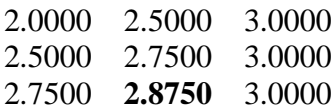

Hallando la frecuencia: 9

Resultado Final: 
$$
x = \theta \frac{N}{T} = 2.8750 \Rightarrow \theta = 2.8750 \cdot T / N
$$

## **Problema 3**

Un sistema dinámico presenta la siguiente respuesta en el tiempo:

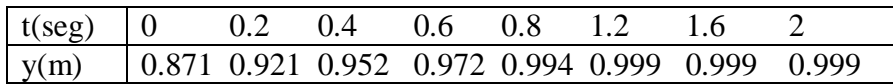

- a) Realice un ajuste por mínimos cuadrados usando la función:  $y = 1 ae^{-bt}$ . Indique a su criterio que tan buena es la función de ajuste obtenida? **( 2.0p)**
- b) Determine para que tiempo el sistema alcanza el 95 % de su posición máxima. **(1 .0p)**

c) Determine el área bajo la curva 
$$
y(t)
$$
 en [0,2] usando el método del trapecio a partir de la tabla dada y luego integre la función de ajuste. Compare los resultados e indique a su criterio cual de ellos es más fiable.  $(2.0p)$ 

#### **Solución**

#### **a)**

Agrupando convenientemente:

 $Ln(1 - y) = -bt + Ln(a)$  $Y = BT + A$  $1 - y = ae^{-bt}$ 

Realizando un ajuste lineal para la tabla:

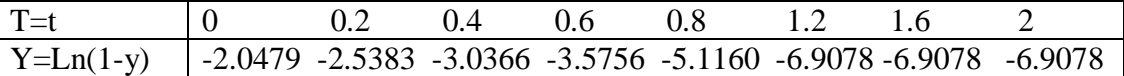

Se obtiene:

 $B = -2.8174$   $A = -2.2349$  $Y = -2.8174$  T - 2.2349 De donde se obtiene:  $b=-B=2.8174$  $a = e^{A} = 0.1070$ Por lo tanto la función de Ajuste será:  $y = 1 - 0.1070e^{-2.8174t}$ Tabulando:

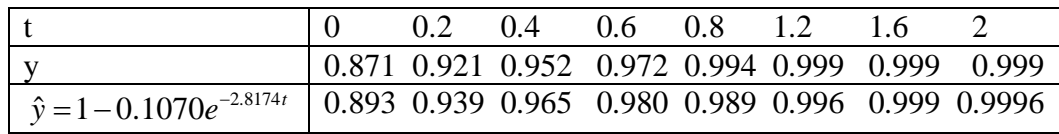

Se observa que los resultados son satisfactorios, con error mas grande para los primeros puntos de la tabla.

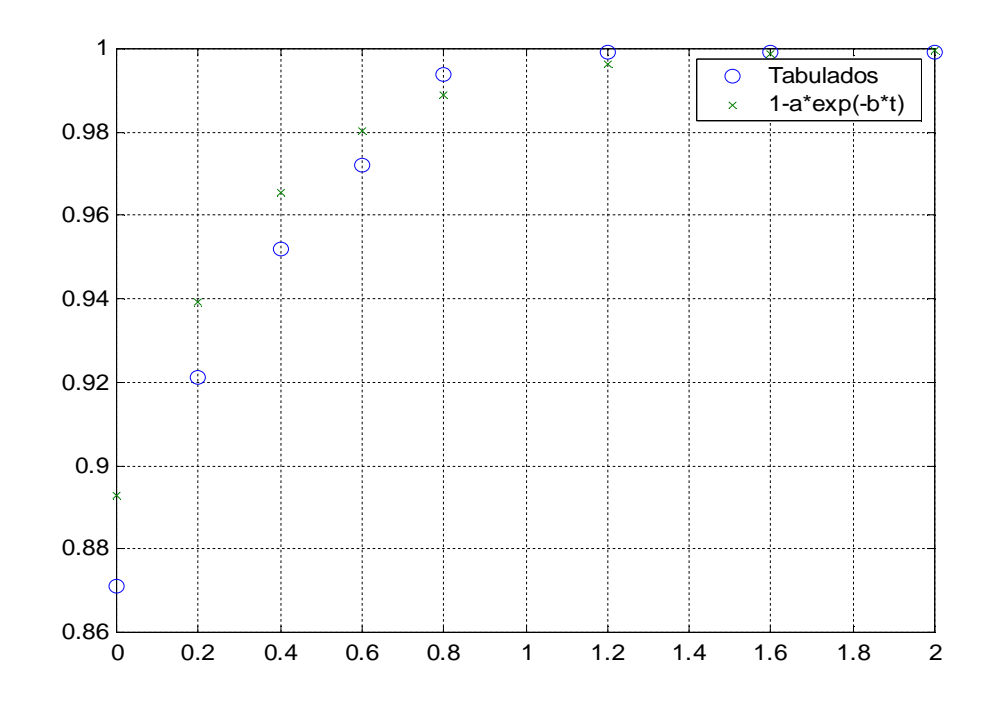

b) Teniendo en cuenta que el ymax tiende a 1:

 $t \approx 0.27$  seg.  $0.95 = 1 - 0.1070e^{-2.8174t}$  $y = 1 - 0.1070e^{-2.8174t}$ 

c)

Aplicando Trapecio:

$$
I = \int_0^{0.8} y(t)dt + \int_{0.8}^2 y(t)dt = \frac{0.2}{2} (y(0) + 2*(y(0.2) + y(0.4) + y(0.6)) + y(0.8))
$$
  
+  $\frac{0.4}{2} (y(0.8) + 2*(y(1.2) + y(1.6)) + y(2)) = 1.9533$ 

Integrando la función de Ajuste:

$$
\int_{0}^{2} \left(1 - 0.1070e^{-2.8174t}\right) dt = 1.9622
$$

Se observa que los valores obtenidos son cercanos, ambos con error, trapecio debido a que supone que las curvas son líneas rectas y la función de ajuste debido a que no coincide exactamente con la función exacta.

#### **Problema 4**

Resuelva la ecuación dinámica del circuito, considerando que antes de cerrar la llave S no había ninguna energía almacenada en el circuito,  $R = 2\Omega$ ,  $L = 2H$  y  $C = 0.5F$ . Al cerrar la llave S, se puede analizar el comportamiento dinámico del circuito a partir de la Ley de Kirchoff para corriente:

$$
V(t) = Ri(t) + L\frac{di(t)}{dt} + \frac{1}{C}\int i(t)dt
$$

Se desea estudiar la conducta dinámica de este circuito en el tiempo de 0 a 1 seg. Se pide:

- a) Formule el sistema de EDO de primer orden incluyendo las condiciones iniciales. **(1.0p)**
- b) Resuelva usando el algoritmo de Heum con  $h_1=0.5$  y muestre los valores de i(t) aproximados en t=0,0.5,1 **(1.0p)**
- c) Resuelva usando el mismo algoritmo anterior con  $h_2=h_1/2$  y muestre los valores de  $i(t)$  en  $t = 0, 0.5, 1$ .

$$
(1.5p)
$$

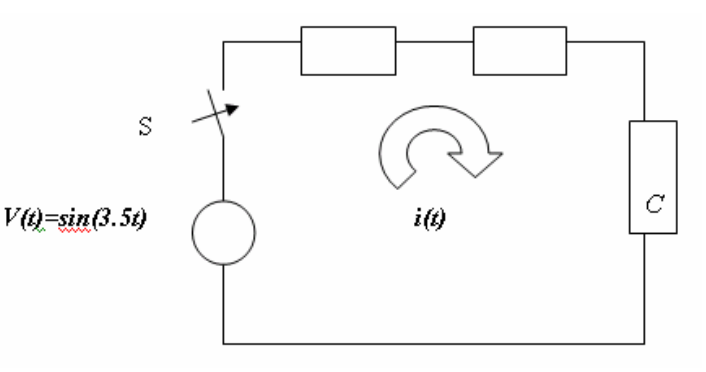

d) Si se conoce que  $i(1) \approx 0.130168$  usando  $h_3 = 1/8$ por el método de Heum, determine una mejor aproximación de la intensidad en el tiempo de 1 segundo, usando la extrapolación de Richardson. Comente su respuesta. (1.5p.)

#### **Solución**

$$
V(t) = Ri(t) + L\frac{di(t)}{dt} + \frac{1}{C}\int i(t)dt
$$

Derivando la ecuación:

$$
\frac{dV(t)}{dt} = R\frac{di(t)}{dt} + L\frac{d^2i(t)}{dt^2} + \frac{1}{C}i(t)
$$

Sustituyendo la expresión de intensidad y arreglando la ecuación, se tiene:

$$
2\frac{d^{2}i(t)}{dt^{2}} + 2\frac{di(t)}{dt} + 2i(t) = 3,5 \cdot \cos(3,5t)
$$
  

$$
2i^{'}(t) + 2i^{'}(t) + 2i(t) = 3,5 \cdot \cos(3,5t)
$$

a) Como no existe energía almacenada en el circuito, las condiciones para  $t = 0$ son nulas, o sea:  $i(0) = 0$  y  $\frac{di(0)}{1} = 0$ *dt*  $\frac{di(0)}{1} = 0$ .

$$
z_1(t) = i(t)
$$
  
\n
$$
z_1(t) = i'(t) = z_2(t)
$$
  
\n
$$
z_2(t) = i'(t) = -i'(t) - i(t) + \frac{3.5}{2}\cos(3.5t) = -z_2(t) - z_1(t) + \frac{3.5}{2}\cos(3.5t)
$$

Se tiene el siguiente sistema:

$$
z_1(t) = z_2 = f_1(t, z_1(t), z_2(t))
$$
  
\n
$$
z_2(t) = i'(t) = -z_2(t) - z_1(t) + \frac{3.5}{2}\cos(3.5t) = f_2(t, z_1(t), z_2(t))
$$
  
\n
$$
z_1(0) = 0
$$

 $z_2(0) = 0$ 

Los resultados de integración son dados por la tabla:  $h=0.5$ 

 $z_1(t) = i(t) z_2(t) = i'(t)$ 0.00 0.0000 0.0000<br>0.50 0.2188 0.1408 0.2188 0.1408 1.00 0.2052 -0.4603

#### $h=0.25$

 $z_1(t) = i(t) z_2(t) = i'(t)$ 0.00 0.0000 0.0000 0.50 0.2018 -0.0414 1.00 0.1389 -0.4227

# **Extrapolación de Richardson**

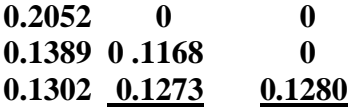

**Los Profesores**